AutoCAD Free

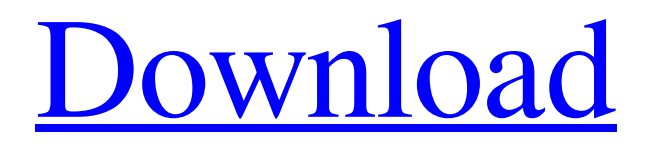

## **AutoCAD Crack Free License Key [32|64bit] (2022)**

AutoCAD Serial Key does not have a rival except for microcomputer-based drafting and design software, Autodesk Inventor. AutoCAD is compatible with other Autodesk CAD software products, including AutoCAD Architecture and AutoCAD Civil 3D. According to Autodesk, as of May 2018, more than 50 million people worldwide use AutoCAD. Autodesk has been providing AutoCAD and other design and drafting software since 1982. In 2019, Autodesk announced AutoCAD 2020, a major update to the AutoCAD line. Like all Autodesk products, AutoCAD 2020 is available as both a desktop app (for Windows) and as a web app (for MacOS and Windows). AutoCAD 2020 is not compatible with AutoCAD 2019 or earlier. Product and version history AutoCAD is available for Windows (both 32- and 64-bit) and MacOS. Autodesk has also released AutoCAD Viewer for Web, which allows users to view and interact with 2D and 3D drawings hosted in a web browser. AutoCAD is available in two versions: "Basic" and "Professional". Autodesk has also released AutoCAD LT, a free version of AutoCAD that does not contain any of the Pro features of AutoCAD, including the ability to save, send, or print projects. Features AutoCAD has a desktop and mobile app available for both Windows and macOS (OS X). In addition, AutoCAD can be accessed through a web app. Like most CAD software, AutoCAD is primarily used for designing and drafting. It supports various 2D drafting and design tasks such as: 2D drafting: 2D drafting in 2D space 2D drafting in 2D space 2D drawing: 2D drafting in a window 2D drafting in a window 3D drafting: 3D drafting in a 3D workspace 3D drafting in a 3D workspace 2D editing: editing a 2D drawing editing a 2D drawing 3D editing: editing a 3D drawing editing a 3D drawing Architecture: drafting and editing 3D drawings for building design Awards Autodesk offers several awards for AutoCAD users in different categories. Autodesk Design Achievement Awards (DAA):These awards recognize a group of CAD users or entities who have

#### **AutoCAD Crack With Registration Code**

An older, discontinued set of products were developed for Apple Macintosh computers; these include Windows-based plug-ins, such as Publisher. Migration to Autodesk Inventor In January 2013, Autodesk announced plans to migrate the AutoCAD software to a cloud-based design tool. The free Autodesk Inventor software allows designers to make 2D and 3D drawings. The transition began on July 1, 2015 and was completed on April 30, 2017. Inventor includes the concept of pages where designs can be composed using a canvas and more than 400 prefabricated shapes. A feature of the cloud version of AutoCAD is the ability to record and store user workflows. See also Batch Processing References Further reading Category:Computer-aided design software Category:Autodesk softwareQ: Nested loops in a list: index out of range I am having trouble with a nested loop. Here is my code. def buildDict(): #convert a string into list myList = [] for letter in string: myList.append(letter) myList.append(string.index(letter)) return myList a1d647c40b

### **AutoCAD Activation Code [Mac/Win] (Latest)**

To autocad 2013 the following steps will be taken Q: Android rotation - onSensorChanged not called I have an Android app with a fixed layout (with fixed width and height). I want to be able to rotate it, but I have some trouble about the rotation. Here is the code : @Override protected void onCreate(Bundle savedInstanceState) { super.onCreate(savedInstanceState); setContentView(R.layout.activity\_main); SensorManager sm = (SensorManager) getSystemService(SENSOR\_SERVICE); Sensor s = sm.getDefaultSensor(Sensor.TYPE\_ACCELEROMETER); s.registerListener(this, s, SensorManager.SENSOR\_DELAY\_GAME); } @Override public void onSensorChanged(SensorEvent event) { Log.d("Sensor", "Réglage de la position..."); if (event.values[0] > 0) { if (event.values[1]

#### **What's New in the?**

To add a markup, simply right-click on the current drawing (in an opened project window) and select Create Markup. In the Markup panel, select the type of markup you want to create, and double-click to add to the drawing. Click OK to create the markup. The markups are automatically linked to the drawing, so you can use them from any CAD application. You can automatically create the drawings for your drawing parts from one or more parts and sheets. The new option Generate on Markup Assist makes the most appropriate drawing parts based on the user's input and the parts are created automatically (or you can just edit them). Create and edit polylines: The new option Polyline Creation makes it easy to create a horizontal or vertical polyline. Right-click on any two corners of the object and select Create Horizontal or Create Vertical Line. Add points and automatically insert lines between them: With the new option Point Creation, you can easily add any number of points in one click. Press Enter or click the Add Point button to add a point. After the point is added, the right arrow appears (next to the new point). Right-click and select Insert Line. Auto-scale objects: The new option Auto-Scale automatically scales a single object (or the group of objects) based on the viewport's units. In AutoCAD 2023, you can change the viewport's units while the user is creating or editing the object. You can also use the new command-line option: -AutoScale. This lets you add AutoScale to a command-line or to a script. The command-line option is useful for scripting the unit change and automatically changing units for a single object or the entire drawing. In the Options dialog box, on the Drawing tab, choose the Unit of Measurement from the Format box. Zoom: The new option Zoom lets you easily toggle back and forth between the screen and the exact view as it was last shown. In the drawing, press CTRL+Z, or select Application Bar, Navigation, and Zoom. On the left, there is a Zoom slider. To toggle back and forth between the Screen and the exact view, use the thumb. On the right, there is a flag to toggle between the following view modes: Full screen mode: Use

# **System Requirements For AutoCAD:**

OS: Windows 7/Vista Windows 7/Vista CPU: Intel® Core™ 2 Duo, Athlon X2, AMD Phenom™ X3 Intel® Core™ 2 Duo, Athlon X2, AMD Phenom™ X3 Memory: 2 GB RAM 2 GB RAM Video Card: NVIDIA® GeForce® GT 640 NVIDIA® GeForce® GT 640 DirectX: Version 9.3 How to get the full version? Download the Mod and extract the archive contents to a location where you have write permissions. Start